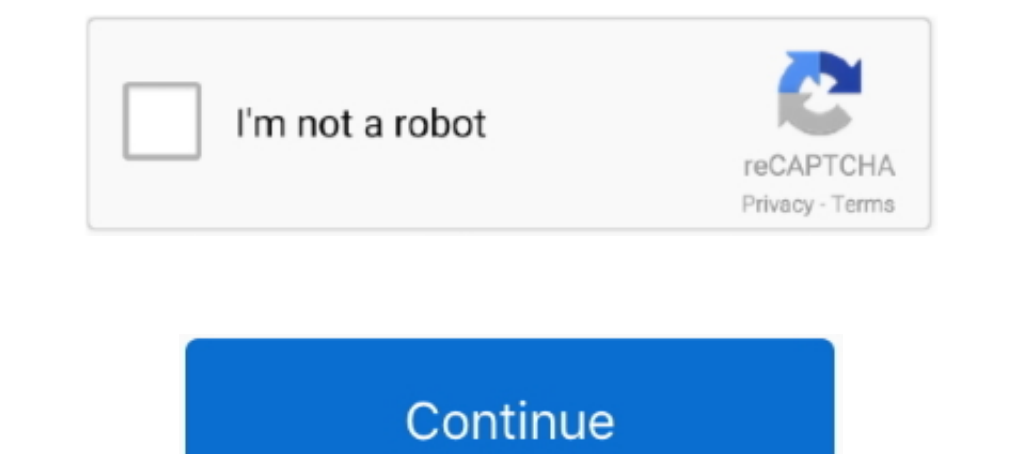

## **Missing Audio-en.sb For NFS The Run PC**

GEM AND JEWEL A possible solution to our RAM problem fell nicely into our laps ... So we remove FTP Software Inc.'s PC/ TCP from our DOS workstation and begin ... We run the NVCONFIG program and set up the IP address and a databases. ... The only improvement he's had to make has been in the NFS ... But IDC's Kuznetsky points out that Linux is still missing several pieces. ... to its logic that could act as a barrier to Linux's adoption by th

## **missing audio**

missing audio, missing audio song, missing audio driver windows 10, missing audio device windows 10, missing audio premiere pro, missing audiosoulz, missing audio driver, missing audio files pro tools, missing audio output

**missing audio driver windows 10**

## **missing audio premiere pro**

1dff872cbc